explain plan for select P\_TYPE,SUM(L\_QUANTITY) from LINEITEM, PART where L\_ORDERKEY=P\_PARTKEY and P\_BRAND= 'Brand#54' group by P\_TYPE having  $COUNT(*) > 5;$ @?/RDBMS/ADMIN/UTLXPLS

Plan Table

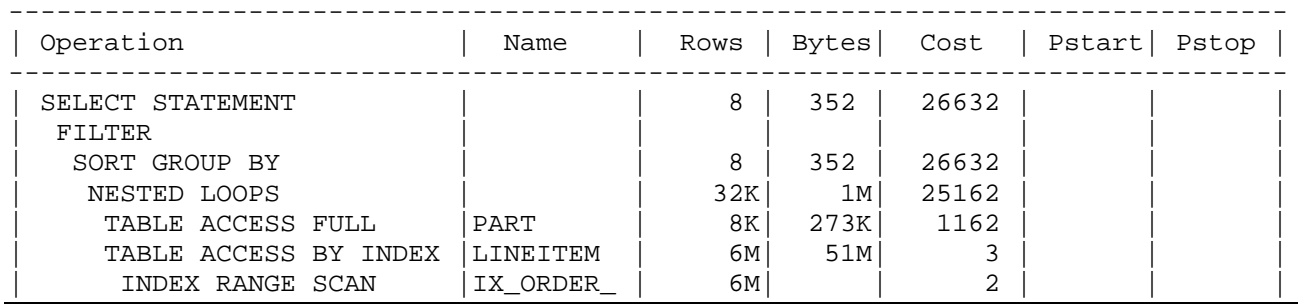

 $NP_{\text{PART}} = [200.000 \times 130 / (4096 \times 0.69)] = 9.200$ 

 $ET_{PART} = \left[200.000 \times 1/25\right] = 8.000$ 

 $NP<sub>LINFITEM</sub> = [6.001.215 \times 113 / (4.096 \times 0.69)] = 239.944$  $NL_{\text{L} \text{ PARTKEY}}$   $\lceil (200.000 \times 4 + 4 \times 6.001.215) / (4096 \times 0.69) \rceil = 8.777$ 

Accesso a LINEITEM  $= 2-1 + \lceil 1/200.000 \times 8.777 \rceil + 1 \times \Phi(6.001.215 / 200.000, 239.944) = 1 + 1 + 30 = 32$ Accesso a LINEITEM = 8.000 × 32 = **256.000** 

ET LINEITEM+PART=  $8000 \times 6.001.215 / 200.000 = 8000 \times 30 = 240.049$  $NP<sub>LINFITEM+PART</sub> = [240.049 \times 243/(4.096 \times 0.69)] = 20.639$ 

Sort GB LINEITEM+PART =  $2 \times 20.639 \times (\lceil \log_{100} \lceil 20.636/101 \rceil + 1) = 41.272 \times (\lceil \log_{100} \rceil + 1)$  $(205)$  +1 ) = 41.278  $\times$  (2+1 ) = **123.834** 

Per calcolare il numero di tuple dopo il group by posso utilizzare ancora la formula di Cardenas che stima come le 240.049 tuple fin qui recuperate si raggruppino rispetto ai valori delle parti a cui fanno riferimento

ET GB-P\_TYPE =  $\Phi(240.049, 150) = 150$ 

 $NP_{\text{GR-PART}} = \left[ (25+126) \times 150 / (4096 \times 0.69) \right] = 9$ 

Dove 25 e 126 sono rispettivamente la lunghezza in byte dei campi P\_TYPE e L\_QUANTITY

9 è anche il costo della selezione in HAVING visto che è necessario scandire l'intera tabella per ricercare tutte le tuple che soddisfano la condizione.

**Costo totale** = 9.200 + 256.000 + 123.834 + 9 = **389.043**